## **Linkedin Answers**

As recognized, adventure as with ease as experience not quite lesson, amusement, as skillfully as concurrence can be gotten by just checking out a books **Linkedin Answers** next it is not directly done, you could receive even more going on for this life, all but the world.

We present you this proper as without difficulty as simple quirk to acquire those all. We find the money for Linkedin Answers and numerous books collections from fictions to scientific research in any way. accompanied by them is this Linkedin Answers that can be your partner.

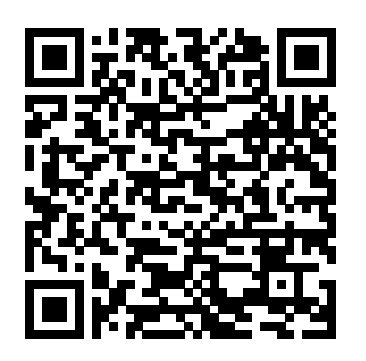

**LinkedIn for Business** IntroBooks eminent professional network Most people who are new to LinkedIn don't intuitively recognize the potential of the site when it comes to promoting a business, finding a job/project (or being found for one), or raising money for a business venture. The Complete Idiot's Guide® to LinkedIn goes beyond the usual "how to set up and account" and "create a profile" to help readers towards greater simplicity (requiring no become LinkedIn super-users and get the most out of the website based on their individual goals. The book provides new users with clear and detailed guidance on: • Filling out the various parts of the LinkedIn profile, customizing it to meet specific professional goals • The right and wrongs ways of doing things on LinkedIn-especially helpful to those used to Facebook • Finding content creation. Social media uses the right people, making the right introductions, and growing and managing networks • Finding and communicating with LinkedIn Groups to help achieve individual business goals • Specific suggestions for using LinkedIn to find a job, market a business, raise capital, and increase sales What You Need to Know About

Develop your business or career with the pre-humor, and case studies set in highcreating trust and psychological safety. The book provides safety leaders with actionable goals to enable positive change and translates academic languages into practical applications. It leaves the reader with a clear strategy to move forward in developing a safety plan and utilizes stories, risk industries. Written primarily for the safety community and can be used to influence day to day safety operations in high-risk organisations.

## LinkedIn Content Creation John Wiley & Sons

illustrates practical applications that bring theory to life through case studies and stories from the author's years of experience in high-It is the field that studies social networks. risk industries. The book provides safety leaders and their organisations with a compelling case for change. A key predictor of safety performance is trust, and its associated components of integrity, ability and benevolence (care). The writing a corporate blog. Brands next generation of safety leaders will take the profession forward by

Next Generation Safety Leadership It is represented by a structure or a dynamic Class Is Now in Session Createspace Independent Publishing Platform Web 2.0 is the evolution of the Web technical knowledge or computer for users) and interactivity (allowing everyone, individually or collectively, to contribute, share and collaborate in various forms). The term "social media" is increasingly used and tends to replace the term Web 2.0 and covers the various activities that integrate technology, social interaction, and Wiley & Sons collective intelligence in a spirit of online collaboration. Social media uses a lot of techniques, such as RSS feeds and other web syndication feeds, blogs, wikis, photo sharing (Flickr), video sharing (YouTube), podcasts, social networks (Facebook ), collaborative bookmarking, mashups, virtual worlds or microblogs (Twitter). A social network is a set of brands, such as individuals or organizations, interconnected by links created during social interactions. form of a social group. The analysis of social networks is based on network theory, the use of graphs, and sociological analysis. DOI: 10.58679/MM52438 **Using LinkedIn** John Wiley & Sons Get the whole picture and learn to create a successful online content marketing program Successful online marketing is about more than creating a Facebook page or need to build lasting connections with the right customers online through an effective online

content marketing strategy, and this book shows you how. It explores ways to create a content marketing strategy, identify the content that will keep your customers coming back, create that content, distribute it online, and measure the results, with handson, step-by-step guidance. Content marketing is an essential element of successful online marketing and brand-building; this book shows you how to begin creating and distributing content online to market your business Explains why content marketing is important and how to create an online content marketing strategy, which tools to use, and what to avoid Shows how to create content and get it published online in long or short form Offers plenty of tips, case studies, and worksheets to ensure success Online content marketing positions your business and your product for lasting customer interaction; Content Marketing For Dummies gives you the tools to create a program that works. Content Marketing For Dummies John

This book provides a step-by-step guide to use LinkedIn to promote your own business or yourself to get more clients or work. Chapters include creating a powerful profile and presence, making connections with other members, using recommendations, joining and starting groups, finding answers and asking questions, deciding on the best strategy, and assessing your campaign.

Linkedin 183 Success Secrets - 183 Most

Asked Questions on Linkedin - What You Need to Know AMACOM Div American Mgmt Assn

Sams Teach Yourself Linkedln® in 10 Minutes, Third Edition offers straightforward, practical answers when you need fast results. Learn everything you need to know to quickly and easily generate solid results on LinkedIn. Tips point out shortcuts and solutions Cautions help you avoid common pitfalls Notes provide additional information Plain English explains new terms and definitions 10 minutes is all you need to learn how to... Create a LinkedIn profile that generates results Find jobs, consulting opportunities, partners, and clients Enhance your visibility to an audience of millions Promote your business easy, using web, video, and audio Show with a LinkedIn Company Page Develop a streamlined approach for managing contacts Customize LinkedIn for maximum effectiveness and productivity Use LinkedIn Answers and Groups for research and marketing Extend the power of LinkedIn with third-party applications and tools Give and receive professional recommendations Recruit job candidates Access LinkedIn from mobile devices Advertise on LinkedIn

**42 Rules for 24-hour Success on**

**LinkedIn** McGraw Hill Professional Learn the latest social media marketing techniques Social media continues to evolve at breakneck speed, and the savvy marketer needs to keep up. This bestselling guide to social media marketing has been completely updated to Category: Internet User Level: Beginner cover the newest vehicles, including Groupon and Rue La La, location-based services like Foursquare, and new social networking sites like Google+ and Pinterest. Checklists, case studies, and examples will help you decide the best places to spend your marketing dollars, and you'll learn about valuable social media tools and analytics methods that can help you assess the success of your efforts. A completely updated, all-in-one guide to social media marketing, a valuable way for businesses to reach current and new customers, assist customers with problems, and complete transactions Covers the latest sites and location-based services including Groupon, Rue La La, Foursquare, Google+, Pinterest, and more Minibooks examine the social media mix; tools and techniques; using content to grow your brand; Twitter, Facebook, Pinterest, and Google+ marketing; other sites; and how to measure results and build on success The perfect guidebook for the social media strategist, website manager, marketer, publicist, or anyone in charge of implementing and managing an Media Marketing All-in-One For Dummies, 2nd Edition helps you get the most from every minute and dollar you spend on marketing.

Think Before You Engage John Wiley &

Sons

Using Linkedin More than just a book Get comfortable with LinkedIn. Don't just read about it: See it and hear it with step-bystep video tutorials and valuable audio sidebars delivered through the Free Web Edition that comes with every USING book. For the price of the book, you get online access anywhere with a web connection—no books to carry, updated content, and the benefit of video and audio LinkedIn is a communal networking learning. Way more than just a book, this is all the help you'll ever need where you want, when you want! learn fast, learn

Me video walks through tasks you've just got to see—including bonus advanced techniques Tell Me More audio delivers practical insights straight from the experts Patrice-Anne Rutledge is a business technology author and consultant who specializes in teaching others to maximize the power of new technologies such as social media and online collaboration. Patrice is a long-time LinkedIn member and social networking advocate who uses LinkedIn to develop her business, find clients, recruit staff, and much more. UNLOCK THE FREE WEB EDITION—To register your USING book, visit **Sams Teach Yourself LinkedIn in 10**

organization's social media strategy Social show you the way to be truly successful Using LinkedIn Successfully - All You Need To KnowDo business, get free help, get recruits, be recruited, the professional way on LinkedIn.Just a few "tweaks" with LinkedIn can mean the difference between huge success and massive failure.However, these tweaks are not obvious - nor are they well publicized!In this full color illustrated book, business journalist and CNN broadcaster (and successful LinkedIn member!) Alun Hill details the changes you need to make - right from setting up your account fully, setting your profile and photo up for the best effect, through to successful business networking - and how to successfully use the amazing, but perhaps a little hidden, "LinkedIn Answers" section, to really give your business a boost.Whether you have an existing LinkedIn account or are getting ready to join the other 130+ millions of current members for free, this new book will

**Minutes** Neal Schaffer

- with just a few minutes work.You could be doing more business tomorrow - or be recruited into that dream job

...http://www.linkedin.com/in/alunhill **LinkedIn Marketing** Createspace Independent Publishing Platform This new edition focuses on strategies and tactics to help readers understand what LinkedIn is and how it fits into an online marketing strategy--whether it is a personal strategy or a business/corporate one. I'm on Linkedin--Now What??? Penguin internet site for folks in non-amateur occupations. Founded in December 2002 and started onto May 5, 2003, it is mostly applied aimed at non-amateur networking.

quepublishing.com/using. Covers: LinkedIn Development strategy, SOPA - Companies As of June 2013, LinkedIn outlines further compared to 225 million obtained consumers in further compared to 200 nations and areas. There has never been a LinkedIn Guide like this. It contains 183 answers, much more than you can imagine; comprehensive answers and extensive details and references, with insights that have never before been offered in print. Get the information you need--fast! This all-embracing guide offers a thorough view of key knowledge and detailed insight. This Guide introduces what you want to know about LinkedIn. A quick look inside of some of the subjects covered: Alabama - Industry, Viadeo and organizations, Groovy (programming language) - Adoption, Online identity management, DMARC - Contributors, LinkedIn Answers - History, Recruitment consultant - Proactive techniques, LinkedIn History, Sean Parker - Plaxo, Social CRM, Sequoia Capital - Investments, Viadeo - Company information, Department of Management Studies, IIT Roorkee - Media Cell, Tribal Leadership - Reception, Mountain View, California - Notable companies, Instructional design - Rapid prototyping, Powerset (company) - Investors, Apache Solr - Community and future, HootSuite, Vice president - Expanded use, Life skills - Enumeration and categorization, LotusLive, Digital literacy - Use in society, Jack Welch Opinions, Affinity Labs - History, Deepak Chopra - Media and entertainment, Stockholm School of Economics - Alumni, Creative destruction - Examples, CeBIT - CeBIT Global Conferences, Backbone.js - Use, Social networking service - Professional uses within education, HResume - Structure, LinkedIn Features, Commodity hardware - Deployment, Peter Thiel - Facebook, LinkedIn Answers - Features, HootSuite - History, and much more...

## The New Community Rules McGraw Hill Professional

This is a hands-on guide to building a successful real-time content marketing platform. It shows you how to develop, implement, monitor, and optimize tactics for developing a strategic plan that encompasses content, platform, and community management. Including up-to-date tools and technologies, this book explains how to use the right tools for everything from creating search and social content to effectively using social media platforms. You will learn the exact areas where search and social overlap, and how to shift to a real-time and participatory approach in your publishing efforts.

Searcher "O'Reilly Media, Inc." Neal Schaffer helped revolutionize the way professionals utilize LinkedIn with his award-winning book Windmill Networking: Understanding, Leveraging & Maximizing LinkedIn. He now does the same to enlighten companies how to develop business on LinkedIn with Maximizing LinkedIn for Sales and Social Media Marketing. Thought Linkedin was just for job seekers? Think again. Linkedin is the most important destination for your sales and social media marketing efforts if your company is selling products and services to other businesses. When looking at Linkedin's extensive functionality from a sales and marketing perspective as presented in this book, you'll soon understand how you can create new business from your Linkedin activities. After reading this book you'll learn how to master the Linkedin platform to develop business, including how to create a salesoriented profile and connections policy to attract more leads, become an industry thought leader by establishing your own community within the lucrative Linkedin demographic, set up your Linkedin Companies Page to improve your reputation--and drive more traffic to your website, and optimize your Linkedin presence as part of your social media optimization efforts. This practical guide, supplemented by more than 15 case studies, will teach you and your employees everything you need to know on how to successfully develop leads and business on LinkedIn. Manager's Guide to Online Marketing Happy About

Be sure you've addressed the most important questions before using social media to market your company or brand! From small business owners to job seekers, social media marketing campaigns are being started every day. However, without the proper prep work, campaigns fail, brands or organizations are impacted, customers are not engaged, and money and efforts are wasted. This invaluable guide answers all the most important questions to consider before starting a marketing campaign using social Purpose 2.6 Collect Some Baseline media so you can avoid common pitfalls. Social media guru and author David Peck presents you with a working knowledge of the different social media tools that are needed to effectively embark on a social media marketing campaign. Guides you through defining goals, setting up a web site, using pertinent social networks,

linking sites together, building a community, Essential Edit For Every LinkedIn Profile and monitoring progress Features numerous real-world stories that offer unique insight on what to do and what not to do Shares simple tips for developing a web site with no code required Sifts through the enormous amount of social is most appropriate for your needs Addresses how to locate and engage people and then keep them coming back Answering a plethora of common questions, this book shows you how to engage your customers with social media in a way that will keep them coming back for more.

## How to Really Use LinkedIn Pearson Education

'120 Ways To Achieve Your Purpose With LinkedIn: Tried And True Tips And Techniques' is for: defining and achieving your purposemanaging your LinkedIn Profile, Company Page and Groupexploring LinkedIn features including Newsfeed, Pulse, Appsjob search, career development, business and social enterprisemeasuring and improving your performance, statistics, backupssolving issues, taking action and achieving results It includes information for: students, job seekers and career changersfreelancers, entrepreneurs and business ownersadvisers, consultants and thought leaderscommunity groups and and universitiesanyone who wants to leverage their skills, knowledge and networks This thorough, practical and detailed guide provides you with the key strategies and techniques, based on your purpose, that you can implement today for your success in the future. Get started and Quality Candidates Via Advanced Search take action now! \*\*Special free bonus offers at https://120ways.com/members Chapter Outline Preface Introduction 1. It's All About Purpose 1.1 Take Action To Achieve Your Purpose 1.2 Prepare Your Own Action Plan 1.3 Selecting Your Purpose – Based On Your Values 1.4 Learn The Skills To Achieve Your Purpose Enterprise Real Estate On LinkedIn 8.2 1.5 Aim For 80% Rather Than 100% 1.6 Define Your Boundaries On Your Terms 2. Pre Work Starting Points 2.1 Select The Initial Purposes You Would Like To Achieve 2.2 Select Your Primary Keywords 2.3 Select Your Secondary Keywords 2.4 Prepare For The Process 2.5 Allocate Some Time To Achieve Your Statistics And Backup Your Data 2.7 Overcome Your LinkedIn Hang-ups 2.8 Improve Your Digital Literacy 2.9 Familiarize Yourself With The Functions Of LinkedIn 2.10 The Dangers Of Using LinkedIn Incorrectly 3. Creating And Updating Your LinkedIn Profile 3.1 Do This Mid-Career 9.4 Career Changers 9.5 Late Before Updating Your LinkedIn Profile 3.2

media available and helps you select which LinkedIn 4.3 Follow Relevant Companies professional associationsschools, colleges Entry 6.4 Massaging The Message 6.5 Add 3.3 The Computer Experience – Attracting Viewers 3.4 The User Experience – Convince Viewers 3.5 LinkedIn Strategy And Tactics – Convert For Results 4. Performance Power Tools 4.1 Post On LinkedIn 4.2 Join Relevant Groups On On LinkedIn 4.4 Maximize Your Education 4.5 Select Your Influencers (Following) 4.6 Select Your Channels (Following) 4.7 Select Your News Publishers 4.8 Decide How To Respond To Your News Feed 4.9 Create A Schedule For Endorsing Skills Of Connections 4.10 Select A Recommendations Strategy 4.11 Select A Connections Strategy 4.12 Decide What You Will Do On A Regular Basis 5. Job Search Strategies 5.1 Select A Range Of Concurrent Strategies 5.2 Do Your Research 5.3 Find Suitable Mentors Through LinkedIn 5.4 Reach Out To Your Network 5.5 Apply For Jobs Listed On LinkedIn 5.6 View The Career Sections Of Selected Companies 5.7 Connect With Recruiters 5.8 Connect With Professional Association Members 5.9 Tailor Your Photo, Headline And Summary 5.10 Understand Job Search Algorithms 5.11 Prepare For Job Interviews 5.12 The Key To Job Search Success 6. Career Development 6.1 Identifying Choices And Making Decisions 6.2 Understanding The Local Market 6.3 Overcoming Barriers To Some Flair To Your LinkedIn Profile 6.6 Changing Your Purpose, Job or Enterprise Direction 7. Recruitment And Human Resources Practices 7.1 Perceived LinkedIn Risks To Enterprises 7.2 How To Interpret LinkedIn Profiles 7.3 How To Find 7.4 Posting Job Ads On LinkedIn 7.5 Preparing For Job Interviews 7.6 Inducting New Employees 7.7 LinkedIn For Leaders, Managers And Employees 7.8 LinkedIn For Leaving Employees 7.9 LinkedIn For Former Employees 8. Business and Social Enterprise 8.1 Establishing Quality Building Your Enterprise Digital Asset 8.3 Enterprise Updates Via Your LinkedIn Company Profile 8.4 Create A Style Guide For Your Company Updates 8.5 Options For Your LinkedIn Social Media Policy 8.6 Effective Strategies For Your LinkedIn Group 8.7 Messages From The CEO and Management 8.8 Getting Sales Via LinkedIn 8.9 Follow Up Techniques For Success 8.10 Measuring Your Return On Investment 8.11 Choose Your Overall Enterprise LinkedIn Strategy 9. Generational Tips For LinkedIn Profiles For Individuals 9.1 Students In Secondary Or Tertiary Education 9.2 Early Career 9.3 Career 9.6 Retirement 10. Schools,

Colleges And Universities 10.1 Applying For A University Profile 10.2 Benefits Of A University Profile 10.3 Tools For Higher Education Professionals 10.4 Tools For University Students 10.5 Add To Profile Qualification Or Certification Button 11. International Purposes 12. Personal Branding And Reputation Management 12.1 Personal Branding Tips 12.2 Reputation Management Tips 12.3 Networks You Need In Your Life 13. Research 13.1 Searching For People 13.2 Saving Your Searches 13.3 Taking Action From Your Searches 14. Referrals 14.1 Referral Marketing 14.2 Referral Sharing 14.3 Referral Automation 15. Relationships Research and Marketing - Perform an 15.1 Building And Developing Relationships 15.2 Changing And Challenging Relationships 15.3 Relationships That Have Ended 16. Achieving Your Goals 16.1 Top 20 Tips And Techniques 16.2 Your Minimum Targets 16.3 Questions And Answers 17. LinkedIn Special Features 17.1 LinkedIn Information 17.2 LinkedIn Products 17.3 LinkedIn Resources 17.4 LinkedIn Apps 17.5 LinkedIn Tools 17.6 LinkedIn Indexes due to the incredibly rich media 18. Future Of LinkedIn 19. Full List Of 120 Actions 20. Bonuses Appendix 1 – List of Career Development Enterprises Index 120 Ways To Achieve Your Purpose With LinkedIn CRC Press Content is an important part of the social media marketing process. Nobody wants to spend their time reading junk, so some critical thinking in the kind of content you are broadcasting is essential to your success. It all begins with your profile appearance and continues in any way you present yourself on LinkedIn. This 8 part video series focuses on content and how it relates to your LinkedIn activities. Some of the topics covered include: - How to make your LinkedIn personal profile stand out - Writing a great recommendation on LinkedIn - Using LinkedIn answers as blog content - Using key phrases in answers on LinkedIn.

\*\*\* This USING LinkedIn book is enhanced with 2 hours of FREE stepby-step VIDEO TUTORIALS and AUDIO SIDEBARS! \*\*\* LinkedIn is a popular, fast-growing social media and online collaboration used to develop business, find clients, recruit staff, and much more. USING LinkedIn is a media-rich learning experience designed to help new users master LinkedIn quickly, and get the most out of it, fast! EVERY chapter has multiple video and audio files integrated into the to build a high-quality network of connections. learning material which creates interactive content that works together to teach everything mainstream LinkedIn users need to know. You'll Learn How to: - Use LinkedIn to Find a Job or Promote Your Business Online - Participate in LinkedIn Groups - Create a Profile that Achieves Targeted Goals - just websites and banner ads. Your Customize LinkedIn Privacy Settings Examples of Topics Covered in VIDEO TUTORIALS, which Walk You Through Tasks You've Just Got to See! - Use LinkedIn Answers and Groups for Advanced Job Search - Extend the Power of LinkedIn with Applications and Tools Examples of Topics Covered in AUDIO SIDEBARS, which Deliver Insights Straight From the Experts! - Create a LinkedIn Profile that Generates Results - Keep your LinkedIn Search Engine Optimization (SEO) E-mail Profile Current - Learn about LinkedIn Recruitment Options Please note that included in your Enhanced eBook, you may experience longer download times. Please be patient while your product is delivered. This Enhanced eBook has been developed to match the Apple Enhanced eBook specifications for the iPad and may not render well on older iPhones or iPods or perform on other devices or reader applications. Blogging and Other Social Media Happy About

This edition (first edition) is out of date. A second completely new edition was published in July, 2013. Please make sure that you purchase the second edition. Do you know how to use LinkedIn to achieve your business goals? There are millions of registered users on LinkedIn. Relatively few of them seem to have any real understanding of how to effectively use LinkedIn. With registered users on LinkedIn projected to grow to 70 million by the end of 2009, business professionals are searching for ways to leverage this new communication medium. Although Social Networking is exploding, there are very few resources that teach what users are craving solutions to increase their desired business success. '42 Rules of 24-Hour Success on LinkedIn' is a user-friendly guidebook designed to help you leverage the power of LinkedIn to build visibility, make connections and support your brand. There is a theory that everyone in the world is connected by no more than 6 people. You know who you are, but who else in this socially-networked world knows you? This book will will help you: Create a clear understanding of why you are using LinkedIn. Learn how LinkedIn offers opportunities for the Job Seeker, the Sales Person, and everyone in between. Leverage the most effective ways to communicate your brand and your value. Use efficient strategies

Demonstrate your expertise using the most powerful tools that LinkedIn offers The Complete Idiot's Guide to LinkedIn Que Publishing

A COMPREHENSIVE CRASH COURSE FOR MASTERING TODAY'S MOST IMPORTANT MARKETING PLATFORM Online marketing has evolved far beyond business's credibility now rests on the ability not to just embrace digital platforms but to coordinate a broad spectrum of media in every campaign. Manager's Guide to Online Marketing explains how to do this and more by planning and executing effective cross-channel digital outreach using the latest, most sophisticated tools and strategies. It provides in-depth coverage of essential online marketing tools and techniques, including: Content marketing and blogging Social media marketing Web analytics marketing Online Public Relations Briefcase Books, written specifically for today's busy manager, feature eyecatching icons, checklists, and sidebars to guide managers step-by-step through everyday workplace situations. Look for these innovative design features to help you navigate through each page: Clear definitions of key terms and concepts Tactics and and strategies for effective online marketing Tips for executing the tactics in the book Practical advice for preventing errors Caution signs to avoid common and uncommon mistakes Examples of successful online marketing tactics Specific planning procedures, tactics, and hands-on techniques **Focus on LinkedIn** Emereo Publishing Marketing is an essential part of every business these days. Gone are the days when there were door-to-door marketers introducing new products to customers. The internet has enabled people to become aware of all types of products, services and price. They cannot be cheated at any time. You have to beware while marketing your company on any platform. Social media is now considered to be the best marketing tool for all the businessman and companies. Although there are a few social sites that offer good platforms to the businessmen for marketing but the only one which is especially for professional businessmen is LinkedIn. The site is flooded with businessmen who make deals, look for investors and expand business through LinkedIn it has become an integral part to be present on LinkedIn for your company to prosper more. Today we are here to learn how you can use your presence on LinkedIn to profit your business.

How to REALLY use LinkedIn Neal **Schaffer**